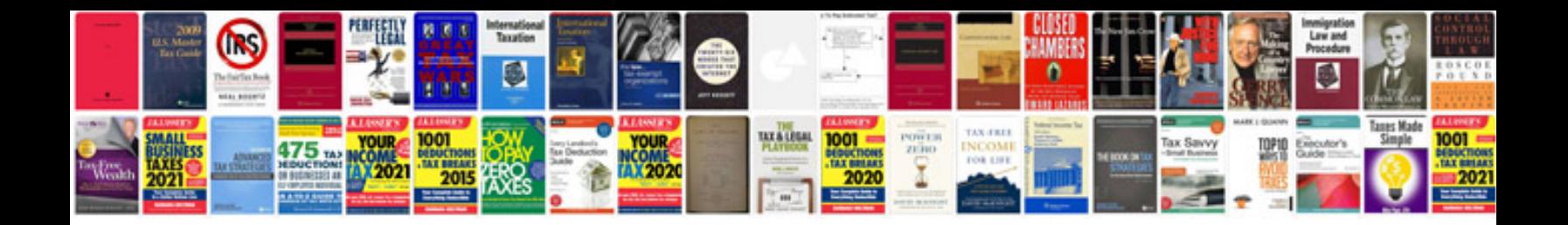

**F22b1 timing marks**

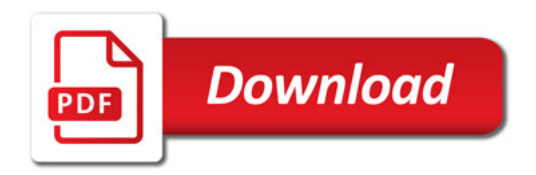

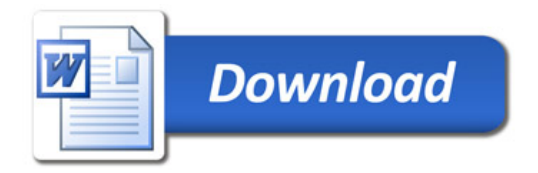